# **A DVB-H Testbed for Wireless Billboard Channel Simulation**

*Zhanlin Ji*<sup>1</sup> *, Ivan Ganchev*<sup>2</sup> *, Máirtín O'Droma*<sup>2</sup>

<sup>1</sup>College of Information, Hebei United University, P.R. China. Zhanlin.Ji@ieee.org<sup>2</sup>Telecommunications Recognish Centre, University of Limerick, Ireland, Iven Genebau@ul.jo: Meirti <sup>2</sup>Telecommunications Research Centre, University of Limerick, Ireland. Ivan.Ganchev@ul.ie; Mairtin.ODroma@ul.ie

## **Abstract**

 This paper describes the design and implementation of a digital video broadcasting – handheld (DVB-H) physical-layer testbed simulator. The objective is to simulate the broadcasting of service advertisements' over the newly defined wireless billboard channels (WBCs). Initial performance evaluation results obtained from the testbed are provided and discussed.

# **1. Introduction**

Wireless billboard channels (WBCs) [1] are new broadcast advertisement channels which will operate in a neartransparent non-intrusive manner providing mobile users with relevant data about wireless services they may wish to access. They were conceived as a key infrastructural component of the newly emerging ubiquitous consumer wireless world (UCWW) which will realize a consumer-centric business model (CBM) for mobile communications [2-3]. Their primary goal is to facilitate the advertisement, discovery and association (ADA) of wireless access network services and teleservices by mobile consumer users in the UCWW. While the concept and design have been driven by the needs of the UCWW environment, they can of course be employed effectively and beneficially in existing subscriber based wireless world, replacing the present unsolicited and intrusive SMS based advertisements.

WBCs are defined as simplex, unidirectional, narrowband and broadcast channels, which are solely used to 'push' (wireless) service advertisements simultaneously to a large number of mobile users (MUs). This is done as a background non-intrusive service with client applications on users handhelds extracting the advertised service details in accordance with user-composed profiles, i.e., garnering only that user-desired data and presenting it to the user at a time and ina manner of the user's choosing (according, that is, to the user's profile settings).

There are a number of carrier technologies suitable for WBCs, such as the digital audio broadcast (DAB), digital radio mondiale (DRM), digital video broadcast - handheld (DVB-H), multimedia broadcast / multicast service (MBMS), etc. The IP datacasting (IPDC) over DVB-H [4] is a new standard which enables distribution of digital content to mass audiences. As commercial DVB-H services have already been rolled out, the 'WBC over DVB-H' seems an attractive WBC solution. The DVB-H network operator(s) can combine the WBC service with other DVB-H services (e.g. TV) for sharing the same channel.

Following a brief introduction the structure of a 'WBC over DVB-H' physical-layer testbed simulator compliant, where appropriate, with the ETSI DVB-T standard (Section II), the main part of the paper sets out the core transmitter, channel and receiver elements of the simulator (Section III). Some performance evaluation results are presented in Section IV, followed by conclusions.

# **2.** '**WBC over DVB-H' Physical-Layer Simulation Testbed**

Based on the DVB-T ETSI-EN-300-744 standard [4], a 'WBC over DVB-H' physical-layer simulator, which will utilise a narrow band 64-kbps DVB-H sub-channel, has been designed and implemented in Matlab [5]. Figure 1 presents a block diagram schematic of the transmitter, channel and receiver components of this simulator.

Based on the number of carriers in one OFDM symbol, a DVB-H system may operate in three transmission modes, i.e., 2K mode, 4K mode, and 8K mode. Table 1 lists the parameters of these modes.

## **3. Testbed Design and Implementation**

The main elements composing the 'WBC over DVB-H' simulator are a transmitter, a channel, and a receiver, with an error checking section which uses a transmit data loopback. The components are shown in schematic form in Figure 1 and their detail is set out in the following subsections.

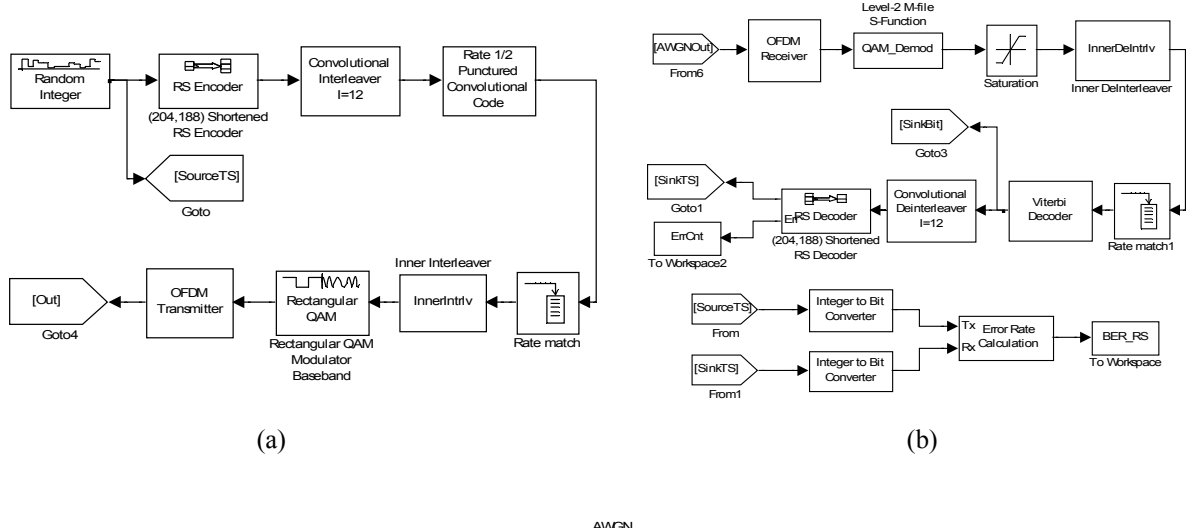

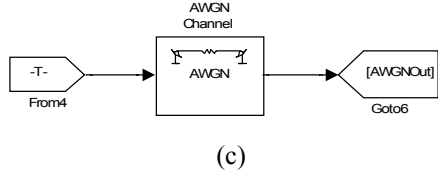

Figure 1: "WBC over DVB-H" Physical-Layer Simulation Testbed: (a) Transmitter; (b) Receiver and error checking using transmit data loopback; (c) Channel;.

Table 1: The Parameters of DVB-H Transmission Modes

| <b>OFDM</b> Parameters                                 | 2K   | 4K   | 8K   |
|--------------------------------------------------------|------|------|------|
| Number of carriers                                     | 2048 | 4096 | 8192 |
| Number of modulated carriers $(N_{\nu})$               | 1705 | 3409 | 6817 |
| Number of useful carriers $(N_{mod})$                  | 1512 | 3024 | 6048 |
| Duration of an OFDM symbol (in $\mu s$ ) ( $T_{\mu}$ ) | 224  | 448  | 896  |
| Carriers spacing (in kHz)                              | 4464 | 2232 | 1116 |
| Maximum distance coverage (in km)                      |      | 33   | 67   |

#### *A. Transmitter*

In the transmitter part the source data stream is encoded, interleaved, and modulated.

#### *A.1 Source*

As described in the DVB standard [4], the data being transmitted should be randomized. To simplify the design, a file of binary source data is first generated. This source data is logically subdivided into blocks of  $N_{TS}$  'transport stream' (TS) packets. One block is transmitted per OFDM frame. Each TS packet consists of 188-bytes, i.e., equivalent to the DVB-H K-symbol messages where *K* is 188 and the symbols are bytes. These blocks of bytes, also denoted as source packet, Spackets, are the input blocks to the Reed-Solomon (RS) encoder.

$$
S_{packet} = N_{TS} \times K \tag{1}
$$

The  $N_{ts}$  is defined:

$$
N_{TS} = SR \times [T_U \times (1 + cf)] \times N_{OFDM} / K
$$
\n(2)

where *SR* is the WBC data broadcasting source rate;  $T_U$  is the duration of an OFDM symbol; *cf* is the expansion fraction arising from applying error protection coding (the cyclical prefix to encoder source block ratio); N<sub>OFDM</sub> is the number of OFDM symbols per OFDM frame.

#### *A.2 Encoders and Interleavers*

In the *outer RS encoder module*, for every  $N_{TS}$  *K*-symbol message word, a Galois field array is created and then encoded using an *(N,K)* RS encoder. The output is  $N_{\infty}N$ -symbol codewords ( $N = 204$  bytes).

In the *outer interleaver module*, the above codewords are first *reshaped* to a 1 by  $N_{rs} \times N$  array. The array is then permuted by shift registers with  $I_{row} = 12$  and register length-step  $N_{slope} = 204/12 = 17$ .

In the *convolutional coder module*, the above output is encoded by a binary convolutional encoder with constraint length of 7. For this the Matlab function for converting convolutional code polynomials to trellis descriptions poly2trellis may be used, viz. here *poly2trellis(7,[177 133]*). The output is punctured by corresponding convolutional code rates *CR* (1/2, 2/3, 3/4, 5/6, or 7/8).

In the *inner interleaving module*, the above output is first padded to  $(N_{used}/CR) \times N_{GFM}$  bits.  $N_{used}$  is the number of useful carriers and *CR* is the convolutional code rate. *A.3 Modulator*

The output from the symbol interleaver section is modulated using either QPSK, 16-QAM or 64-QAM constellations. It includes symbol mapping and power normalization modules. After merging the pilot and NULL subcarrier, the output is sent to an Inverse Discrete Fourier Transform (IDFT) algorithm to transform the signal from the frequency domain into the time domain. At the end, a cyclical prefix (CP) is added to the output and an OFDM frame is generated ready for broadcasting over the channel.

#### *B. Channel*

The Matlab communication block sets offers a variety of channel, e.g., 'additive white Gaussian noise (AWGN)' and Rayleigh channel models. Here we just use an AWGN channel. In functional form it is written: *OFDM\_Out =awgn(OFDM\_in, SNR).* It simply adds white Gaussian noise to the input *OFDM\_in* so that the signal to noise ratio of the output OFDM\_out is at 'SNR' in the functions argument. In the DVB-H physical-layer simulation testbed, the *OFDM* in is a complex array, so that the *AWGN* function to add the appropriate complex noise is used.

## *C. Receiver*

The receiver part of the simulator is used to extract the source data from the received signal. It runs in reverse mode to that of the transmitter, and includes two blocks - a demodulation block and a de-interleaving and decoding block. The demodulation block includes a *CP removing* module, an *OFDM demodulation* module, a *remove NULL sub-carrier* module, a *sub-carrier demapping* module, and a *channel estimation and decision* module.

The de-interleaving and decoding block includes an *inner de-interleaving* module, a *frame generating* module, an *convolutional decoder* module, an *outer de-interleaver* module, and an *outer RS decoder* module. The output is  $N_{\text{max}}$ TS packets

## **4. Performance Evaluation**

The parameters used for the DVB-H performance evaluation are: Mode, 4K; Modulation Type, 16 QAM; Convolutional code rate, 1/2; Guard interval, 1/4; RF, 700MHz; Bandwidth, 8MHz; Number of continual pilot carriers, 89; Number of TPS carriers, 34; Outer interleaver's parameters 12x17.

Figure 2 shows the discrete time scatter plot scope in the AWGN channel. When more noise is added, the signal constellation from the DVB-H receiver becomes distorted.

The byte error rate and the TS packet error rate (TSPER) are shown as functions of the signal-to-noise ratio (SNR) in Figure 3. The performance results suggest that the 4K mode can be employed successfully with the parameters values specified in Table 2, if the SNR  $\geq$  6.2 dB.

# **5. Conclusion**

This paper has described the design and implementation of a physical-layer testbed for operational probing and testing of wireless billboard channels (WBCs) established over the digital video broadcasting - handheld (DVB-H) standard. The testbed can be used for performance evaluation and comparison of the three DVB-H transmission modes, e.g. for experimenting with different sets of operational parameters values in different communication scenarios.

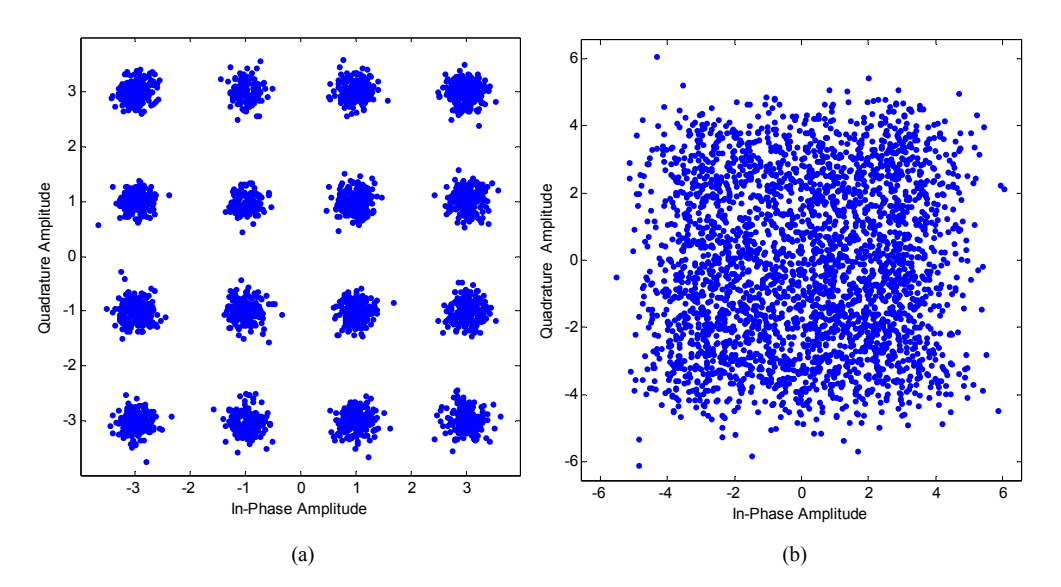

**Figure 2: The Discrete Time Scatter Plot Scope: (a) SNR=16 dB, (b) SNR=5 dB.** 

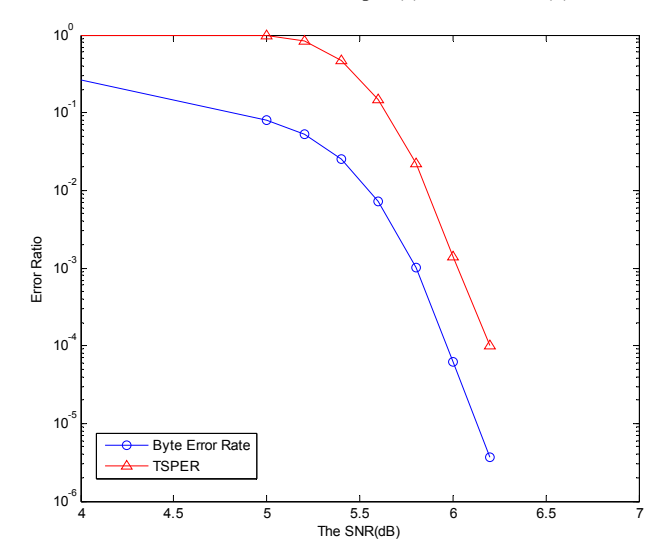

Figure 3: The Byte Error Rate and TSPER in the 'WBC over DVB-H' AWGN Channel

### **6. References**

1. Flynn, P., I. Ganchev, M. O'Droma, "Wireless Billboard Channels: Vehicle and Infrastructural Support for Advertisement, Discovery, and Association of UCWW Services," Annual Review of Communications, Volume 59, Pp. 493–504. 2006.

2. M. O'Droma, and I. Ganchev, "Toward a ubiquitous consumer wireless world," IEEE Wireless Communications, vol. 14, no. 1, pp. 52-63, 2007.

3. M. O'Droma, I. Ganchev. "The Creation Of A Ubiquitous Consumer Wireless World Through Strategic ITU-T Standardization." IEEE Communications Magazine, vol. 48, no. 10, pp. 158-165. Oct. 2010.

4. E. ETSI, "300 744 v1.5.1, DVB; Framing structure, channel coding and modulation for digital terrestrial television," European Standard (Telecommunications series), Valbonne, France, 2004.

5. Matlab, http://www.matlab.com .